**Michael Halvorson**

 **Programming Visual Basic 2008** Tim Patrick,2008-05-27 Ever since Visual Basic was merged into .NET, it's become the core language for creating business applications with Windows. The latest version, VB 2008, is even more useful -- and provides even more incentive for migrating from VB 6. All it lacks is a good book on how to harness its power. Programming Visual Basic 2008 fills the void. Written in a lively and engaging style by a developer who's grown up with Visual Basic, including both VB 6 and VB .NET, this hands-on guide addresses the core topics of the new VB, from basic to complex, with plenty of code examples. Programming Visual Basic 2008 also examines .NET programming from the application level with a chapter-by-chapter plan for developing, documenting, and deploying a full data-driven application. You learn, step-by-step, how to build and deploy a library management system, complete with patron, inventory, and barcode support. The book's broad range of topics include: VB language and its syntax An overview of the .NET Framework Object-oriented development in VB and .NET Generic objects, collections, and nullable types Design and management of software projects Integrating desktop features with Windows Forms

Database design with SQL Server 2008 Database interface design with ADO.NET The new LINQ feature, and how to use it within VB and .NET Embedding XML within application source code Encryption and authentication in .NET Interacting with data stored in files and directories Web development using ASP.NET Deploying an application to a user's workstation And much more Programming Visual Basic 2008 is ideal for VB 6 programmers who are ready to move to .NET, as well as VB.NET programmers who wish to improve their project-focused software development skills. Programming novices and developers coming from other languages will find the book valuable because of its language instruction and project design knowledge. Once you finish the book, you will have a firm grasp of VB 2008's core concepts and language elements, and understand how to build VB projects as they were intended -- as complete, cohesive solutions.

 An Introduction to Programming Using Visual Basic 2008 David I. Schneider,2009 This revision of Schneider's best-selling guide is designed for readers with no prior programming experience. It focuses on developing good problem-solving skills, building a strong foundation that will give readers a sustainable understanding of programming. KEY TOPICS: Based on Visual

Basic 2008, the book starts with a brief review of the preliminaries of Windows, and then focuses on problem-solving. A broad range of real-world examples, section-ending exercises, case studies, and programming projects gives readers significant hands-on experience. A useful reference for both beginning programmers and those moving from another language and that want to learn more about programming with the latest version of Microsoft's Visual Basic.

 Visual Basic 2008 Programming Black Book, Platinum Edition (With Cd) Kogent Solutions Inc.,2009-03 Visual Basic 2008 Black Book Is The Most Comprehensive Book That You Will Find On Visual Baisc.Net. It Contains Useful Material On All The Concepts Of Visual Basic 2008, And At The Same Time, Teaches You How To Implement These Concepts Programmatically By Providing Appropriate Examples Along-With Detailed Explanations. This Edition Of The Book Particularly Deals With Some New And Advanced Topics: Such As Wpf, Wcf, Wf, Asp.Net, Ajax, Silverlight, And Linq. This Unique Book On Visual Basic 2008 Has Extensive Coverage Of The Language; No Doubt, Every Aspect Of The Book Is Worth Its Price. Part I - .Net Framework 3.5 And Visual Studio 2008 Chapter 1: Getting Started With .Net Framework 3.5 Chapter

2: Introducing Visual Studio 2008 Part Ii - Visual Basic Programming Language And Oops Chapter 3: Introducing Visual Basic 2008 Chapter 4: Flow Control And Exception Handling In Visual Basic 2008 Chapter 5: Object-Oriented Programming In Visual Basic 2008 Part Iii - Windows Forms And Wpf Chapter 6: Windows Forms In Visual Basic 2008 Chapter 7: Windows Forms Controls - I Chapter 8: Windows Forms Controls- Ii Chapter 9: Windows Forms Controls - Iii Chapter 10: Windows Forms Controls - Iv Chapter 11: Windows Forms Controls - V Chapter 12: Introducing Windows Presentation Foundation Chapter 13: Working With Wpf 3.5 Controls, Resources, Styles, Templates, And Commands Chapter 14: Using Graphics And Multimedia In Windows Forms And Wpf Part Iv - Asp.Net 3.5 Chapter 15: Introducing Asp.Net 3.5 And Web Forms Chapter 16: Standard Web Server Controls Chapter 17: Navigation Controls In Asp.Net 3.5 Chapter 18: Login And Web Parts Controls In Asp.Net 3.5 Chapter 19: Enhancing Web Applications With Silverlight Part V - Services And Deployment Chapter 20: Asp.Net 3.5 Web Services Chapter 21: Introducing Windows Communication Foundation Chapter 22: Deploying Windows And Web Applications Part Vi - Ado.Net And Linq Chapter 23: Data Access With Ado.Net Chapter

24: Data Binding In Windows Forms And Wpf Applications Chapter 25: Data Binding In Asp.Net Applications Chapter 26: Working With Linq Part Vii - Advanced Topics Chapter 27: Working With Windows Workflow Foundation Chapter 28: Threading In Visual Basic 2008 Chapter 29: Collections And Generics Chapter 30: Working With Xml And .Net Chapter 31: The My Object Chapter 32: .Net Assemblies Chapter 33: Developing Windows Mobile Applications Chapter 34: Security And Cryptography In .Net Chapter 35: .Net Remoting In Visual Basic 2008 Chapter 36: Human Resources Management System

 **Beginning Microsoft Visual Basic 2008** Thearon Willis,Bryan Newsome,2008-04-30 Beginning Microsoft Visual Basic 2008 is designed to teach you how to write useful programs in Visual Basic 2008 as quickly and easily as possible. There are two kinds of beginners for whom this book is ideal: You're a beginner to programming and you've chosen Visual Basic 2008 as the place to start. That's a great choice! Visual Basic 2008 is not only easy to learn, it's also fun to use and very powerful. You can program in another language but you're a beginner to .NET programming. Again, you've made a great choice! Whether you've come from Fortran or Visual Basic 6, you'll find that this book quickly gets you

up to speed on what you need to know to get the most from Visual Basic 2008. Visual Basic 2008 offers a great deal of functionality in both tools and language. No one book could ever cover Visual Basic 2008 in its entirety—you would need a library of books. What this book aims to do is to get you started as quickly and easily as possible. It shows you the roadmap, so to speak, of what there is and where to go. Once we've taught you the basics of creating working applications (creating the windows and controls, how your code should handle unexpected events, what object-oriented programming is, how to use it in your applications, and so on), we'll show you some of the areas you might want to try your hand at next. To this end, the book is organized as follows: Chapters 1 through 9 provide an introduction to Visual Studio 2008 and Windows programming. Chapter 6 provides an introduction to XAML and Windows Presentation Foundation (WPF) programming. Chapter 10 provides an introduction to application debugging and error handling. Chapters 11 through 13 provide an introduction to object-oriented programming and building objects. Chapter 14 provides an introduction to creating Windows Forms user controls. Chapter 15 provides an introduction to graphics in Windows applications. Chapters 16 and 17 provide an introduction to

programming with databases and covers Access, SQL Server, ADO.NET and LINQ. Chapters 18 and 19 provide an introduction to ASP.NET and show you how to write applications for the Web. Chapter 20 provides a brief introduction to XML, a powerful tool for integrating your applications—regardless of the language they were written in. Chapter 21 introduces you to web services and the Windows Communication Foundation (WCF). Chapter 22 introduces you to sequential workflows using the Windows Workflow Foundation (WF). Chapter 23 introduces you to building applications for mobile devices using the Compact Framework classes. Chapter 24 introduces you to deploying applications using ClickOnce technology. Chapter 25 provides some insight on where to go next in your journey to learn about VisualBasic 2008. Appendix A provides the answers to chapter exercises. Appendix B introduces the Microsoft Solution Framework. Appendix C provides some background on security. Appendix D provides insight into

between the latest versions of the .NET Framework.

Windows CardSpace. Appendix E compares the differences

 Visual Basic 2008 Programmer's Reference Rod Stephens,2010-02-18 Providing programmers and developers of all skill levels with a comprehensive tutorial and reference to Visual

Basic (VB) 2008, Microsoft MVP Rod Stephens presents a broad, solid understanding of essential topics on the latest version of VB. He explains the forms, controls, and other objects that VB furnishes for building applications in a modern windows environment. Plus, he examines the powerful development environment that makes VB such a productive language, and he delves into the VB language itself to show you how to use it to perform an array of important development tasks. Note: CD-ROM/DVD and other supplementary materials are not included as part of eBook file.

 **Visual Basic 2008 Made Easy** Dr.Liew Voon Kiong,2014-12-23 Visual Basic 2008 Made Easy is written by the webmaster of the poupular online Visual Basic 2008 Tutorial , Dr.Liew. By reading this book ,you can: i) Understand the basic concepts of Visual Basic 2008 programming ii) Create your own Visual Basic 2008 programs right from the beginning iii) Get programming ideas from many interesting sample programs. iv) Modify the codes easily to suit your needs. v) Learn how to package and distribute your applications.

 An Introduction to Programming Using Visual Basic 2008 David I. Schneider,2009

### **Microsoft Visual Basic 2008 Step by Step** Michael

Halvorson,2008-01-01 For those upgrading from Visual Basic 6 or VB 2005, switching from another programming language, or even new to programming, Halvorson (Pacific Lutheran U., Seattle), a former VB localization manager at Microsoft, provides tips and tutorials on writing one's first program and working in the VB Studio 2008 Integrated Development Environment, with the Visual Web Developer tool to build Web features, and with new features, e.g., Query Builder and Microsoft .NET Framework 3.5. The book includes quick reference tables, resources, and a CD-ROM with practice files.

 Mastering Microsoft Visual Basic 2010 Evangelos Petroutsos,2010-04-05 The new edition of the ultimate comprehensive guide to Microsoft Visual Basic Where most VB books start with beginner level topics, Mastering Visual Basic 2010 vaults you right into intermediate and advanced coverage. From the core of the language and user interface design to developing data-driven applications, this detailed book brings you thoroughly up to speed and features numerous example programs you can use to start building your own apps right away. Covers Visual Basic 2010, part of Microsoft's Visual Studio integrated development

environment (IDE), which includes C#, C++, Visual Web Developer, and ASP.NET, along with Visual Basic Explains topics in the thorough, step-by-step style of all books in the Mastering series, providing you ample instruction, tips, and techniques Helps you build your own applications by supplying sample code you can use to start development Includes review exercises in each chapter to reinforce concepts as you learn All the books in the Sybex Mastering series feature comprehensive and expert coverage of topics you can put to immediate use. Note: CD-ROM/DVD and other supplementary materials are not included as part of eBook file.

 **Mastering Microsoft Visual Basic 2008** Evangelos Petroutsos,2008-03-11 This expert guide covers what you need to know to program with Visual Basic 2008, employ the latest Visual Studio 2008 tools, and operate efficiently within the .NET Framework. In an easy-to-follow style, the book moves from indepth explanations to practical instruction to real-world examples. Explore basic coding in VB 2008 and learn to build interfaces without coding by using Visual Studio 2008's drag-and-drop visual tools. You?ll get up to speed on LINQ and handle key tasks such as programming TreeView controls, and more.

 **Visual Basic 2008 In Simple Steps** Kogent Solutions Inc,2009-02 This is a book that helps you to learn Visual Basic using Visual Studio 2008. Precision, an easy-to-understanding style, real life examples in support of the concepts, and practical approach in presentation are some of the features that make the book unique in itself. The text in the book is presented in such a way that is equally helpful to beginners as well as professionals.The book covers:· Introduction to .NET Framework and Visual Studio 2008· Fundamentals of Visual Basic 2008 programming language· Working with Windows Forms and common windows controls· Windows Workflow foundation (WF)· Working with database in Visual Basic 2008· Language Integrated Query (LINQ)· Deployment of applications in Visual Basic 2008· Windows Communication Foundation (WCF)

 Starting Out with Visual Basic 2008 Tony Gaddis,Kip R. Irvine,2009 InStarting Out With Visual Basic reg; ,Gaddis and Irvine take a problem-solving approach, motivating students to understand the logic behind developing quality programs while introducing the Visual Basic reg; 9.0 language. As students become familiar with each programming concept, they will learn how, why, and when to use various controls, constructs, and

features of Visual Basic 9.0 through concise, practical example programs.Introduction to Programming and Visual Basic 2005; Creating Applications with Visual Basic; Input, Variables, Exceptions, and Calculations; Making Decisions and Working with Strings; Lists, Loops, Validation, and More; Sub Procedures and Functions; Multiple Forms, Standard Modules, and Menus; Arrays, Timers, and More; Files, Printing, and Structures; Working with Databases; Developing Web Applications; Classes, Exceptions, Collections, and Scrollable Controls.This book is ideal for readers interested in introductory programming using Visual Basic reg; .

 **Visual Basic 2008** Paul J. Deitel,Harvey M. Deitel,2009 Created by world-renowned programming instructors Paul and Harvey Deitel, Visual Basic 2008 How to Program, Fourth Editionintroduces all facets of the Visual Basic 2008 language hands-on, through hundreds of working programs.This book has been thoroughly updated to reflect the major innovations Microsoft has incorporated in Visual Basic 2008 and .NET 3.5; all discussions and sample code have been carefully audited against the newest Visual Basic language specification. The many new platform features covered in depth in this edition include: LINQ data queries, Windows Presentation Foundation (WPF), ASP.NET

Ajax and the Microsoft Ajax Library, Silverlight-based rich Internet application development, and creating Web services with Windows Communication Foundation (WCF). New language features introduced in this edition: object anonymous types, object initializers, implicitly typed local variables and arrays, delegates, lambda expressions, and extension methods. A series of appendices provide essential programming reference material on topics ranging from number systems to the Visual Studio Debugger, UML 2 to Unicode and ASCII. AUDIENCE:Appropriate for anyone interested in learning programming with Visual Basic 2008.

 Build a Program Now! Patrice Pelland,2008-01 Provides information on using Microsoft Visual Basic 2008 to create a variety of applications, covering such topics as IntelliSense, debugging an application, and creating an application user interface.

 **Simply Visual Basic 2008** Paul J. Deitel,Harvey M. Deitel,Greg J. Ayer,2009 For introductory courses in Visual Basic Programming, offered in departments of Information Technology, Computer Science or Business. Merging the concept of a lab manual with that of a conventional textbook, the Deitels have crafted an innovative approach that enables students to learn

programming while having a mentor-like book by their side. This best-seller blends the Deitel(tm) signature Live-Code(tm) Approach with their Application-Driven(tm) methodology. Students learn programming and Visual Basic by working through a set of applications. Each tutorial builds upon previously learned concepts while learning new ones, An abundance of self assessment exercises are available at the end of most chapters to reinforce key ideas. This approach makes it possible to cover a wealth of programming constructs within the Visual Basic 2008 environment. Key topics include Language Integrated Query (LINQ), Visual Programming, Framework Class Library (FCL), Controls (Buttons, TextBoxes, ListBoxes, Timers, ComboBoxes, RadioButtons, Menus, Dialogs), Event Handling, Debugger, Algorithms, Control Structures, Methods, Random-Number Generation, Arrays, Classes, Objects, Collections, Mouse & Keyboard Event Handling, Strings, Files, Database, Graphics, Multimedia, GUI Design and Web applications. Deitel accomplishes this by making highly technical topics as simple as possible. The Third Edition is fully updated for Visual Studio 2008, Visual Basic 2008 and .NET 3.5.

 **Visual Basic 2008 For Dummies** Bill Sempf,2011-03-10 Visual Basic is a favorite programming language, so if you're new to

programming, it's a great place to start. Visual Basic 2008 For Dummies is the fun and easy way to begin creating applications right away while you get the hang of using the Visual Studio environment. Soon you'll be building all sorts of useful stuff with VB 2008! This step-by-step guide walks you through a logical series of tasks that build your skills as you get comfortable with .Net terminology, theory, tools, and design principles. You'll learn how to build an application in four different architectural styles, and you'll find out how to make your programs validate input and output, make decisions, and protect themselves from security threats. Discover how to: Install the Visual Studio environment Write a VB program Use Web forms, Windows forms, and Web services Establish good programming practices Create class libraries Write secure applications Debug your applications Work with strings and "if-then" statements Iterate with counted and nested loops Pass arguments and get return values Access data with VB.NET Work with the file system using VB You'll also find great tips for working with the VB user interface, using VB.NET in C# programming, troubleshooting your VB programs, taking your programming to the next level, and more! Once you get your hands on Visual Basic 2008 For Dummies, you'll be programming like a

genius in no time!

### **Bundle** Zak,2009

 **Professional Visual Basic 2008** Bill Evjen,Billy Hollis,Bill Sheldon,Kent Sharkey,2008-06-02 The 2008 version of Visual Basic is tremendously enhanced and introduces dramatic new concepts, techniques, and features to this popular object-oriented language. Written by an elite author team, this comprehensive resource provides a clear and concise approach to using VB 2008 in the ever-expanding .NET world. This book focuses on using the latest and most powerful tools from the Microsoft arsenal within your Visual Basic solutions. You?ll examine everything from the .NET Framework to the best practices for deploying .NET applications to database access and integrating with other technologies.

Programming Visual Basic 2008 Tim Patrick,2008

 **Programming with Microsoft Visual Basic 2008** Diane Zak,2010 Programming with Microsoft Visual Basic 2008, 4e, International Edition by the best-selling author, Diane Zak, is designed for a first course in programming. Using the most recent version of the software, Visual Basic 2008, this book teaches individuals how to use Visual Basic applications as they would in a real world setting. Students with no previous programming experience learn how to plan and create their own interactive windows applications. GUI design skills and Object-Oriented Programming concepts are emphasized throughout the book.

Recognizing the exaggeration ways to get this ebook **Programming Visual Basic 2008** is additionally useful. You have remained in right site to begin getting this info. acquire the Programming Visual Basic 2008 link that we meet the expense of here and check out the link.

You could purchase guide Programming Visual Basic 2008 or acquire it as soon as feasible. You could speedily download this Programming Visual Basic 2008 after getting deal. So, behind you require the ebook swiftly, you can straight get it. Its for that reason unconditionally simple and so fats, isnt it? You have to favor to in this manner

**Table of Contents Programming**

## **Visual Basic 2008**

1. Understanding the eBook

Programming Visual

Basic 2008

○ The Rise of Digital

Reading

Programming Visual

Basic 2008

Advantages of

eBooks Over

Traditional Books

2. Identifying Programming

Visual Basic 2008

Exploring Different Genres

Considering Fiction

vs. Non-Fiction

Determining Your Reading Goals

3. Choosing the Right eBook

Platform

Popular eBook

Platforms

Features to Look

for in an

Programming Visual

Basic 2008

User-Friendly

Interface

4. Exploring eBook

Recommendations from

Programming Visual

Basic 2008

Personalized

Recommendations

Programming Visual

Basic 2008 User

Reviews and

Ratings

○ Programming Visual

Basic 2008 and

Bestseller Lists 5. Accessing Programming Visual Basic 2008 Free and Paid eBooks ○ Programming Visual Basic 2008 Public Domain eBooks ○ Programming Visual Basic 2008 eBook **Subscription Services** Programming Visual Basic 2008 Budget-Friendly Options 6. Navigating Programming Visual Basic 2008 eBook Formats o ePub, PDF, MOBI, and More ○ Programming Visual Basic 2008

Compatibility with **Devices** Programming Visual Basic 2008 Enhanced eBook **Features** 7. Enhancing Your Reading **Experience** Adjustable Fonts and Text Sizes of Programming Visual Basic 2008 Highlighting and Note-Taking Programming Visual Basic 2008 ○ Interactive **Elements** Programming Visual Basic 2008

8. Staying Engaged with

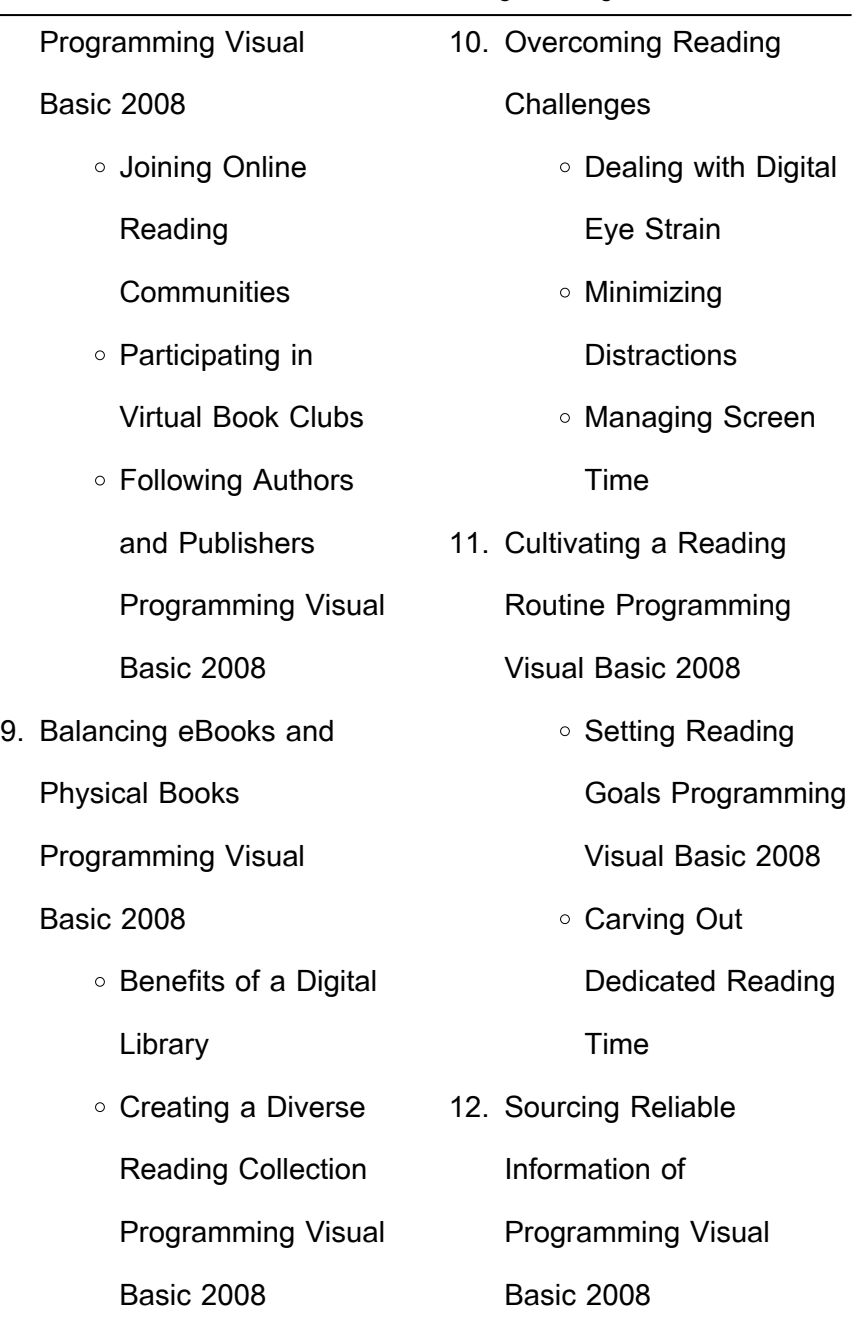

÷,

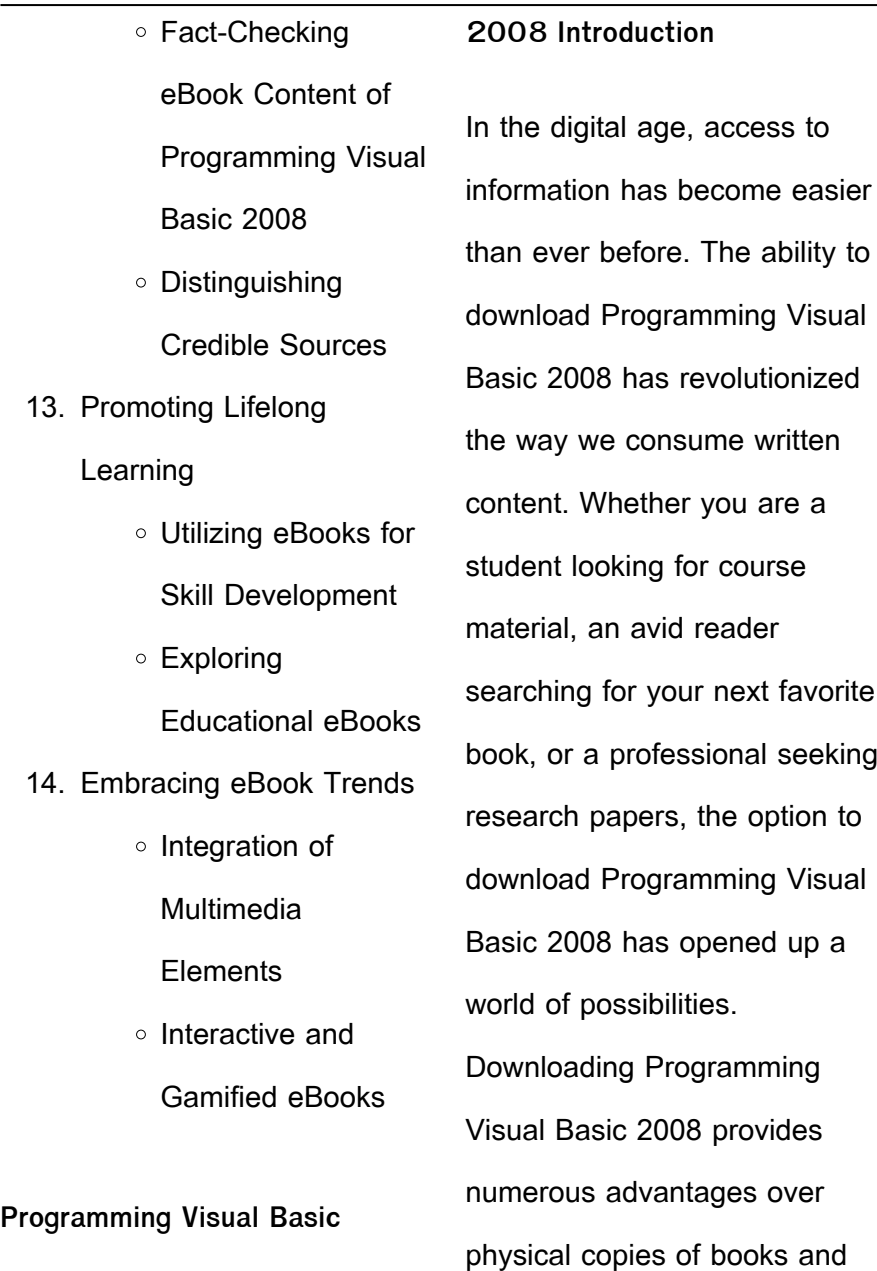

documents. Firstly, it is incredibly convenient. Gone are the days of carrying around heavy textbooks or bulky folders filled with papers. With the click of a button, you can gain immediate access to valuable resources on any device. This convenience allows for efficient studying, researching, and reading on the go. Moreover, the cost-effective nature of downloading Programming Visual Basic 2008 has democratized knowledge. Traditional books and academic journals can be expensive, making it difficult for individuals with limited financial resources to access information. By offering free PDF downloads,

publishers and authors are enabling a wider audience to benefit from their work. This inclusivity promotes equal opportunities for learning and personal growth. There are numerous websites and platforms where individuals can download Programming Visual Basic 2008. These websites range from academic databases offering research papers and journals to online libraries with an expansive collection of books from various genres. Many authors and publishers also upload their work to specific websites, granting readers access to their content without any charge. These platforms not only provide

access to existing literature but also serve as an excellent platform for undiscovered authors to share their work with the world. However, it is essential to be cautious while downloading Programming Visual Basic 2008. Some websites may offer pirated or illegally obtained copies of copyrighted material. Engaging in such activities not only violates copyright laws but also undermines the efforts of authors, publishers, and researchers. To ensure ethical downloading, it is advisable to utilize reputable websites that prioritize the legal distribution of content. When downloading Programming Visual Basic

2008, users should also consider the potential security risks associated with online platforms. Malicious actors may exploit vulnerabilities in unprotected websites to distribute malware or steal personal information. To protect themselves, individuals should ensure their devices have reliable antivirus software installed and validate the legitimacy of the websites they are downloading from. In conclusion, the ability to download Programming Visual Basic 2008 has transformed the way we access information. With the convenience, costeffectiveness, and accessibility it offers, free PDF downloads

have become a popular choice for students, researchers, and book lovers worldwide.

However, it is crucial to engage in ethical downloading practices and prioritize personal security when utilizing online platforms. By doing so, individuals can make the most of the vast array of free PDF resources available and embark on a journey of continuous learning and intellectual growth.

# **FAQs About Programming Visual Basic 2008 Books**

How do I know which eBook platform is the best for me? Finding the best eBook platform depends on your reading preferences and device compatibility. Research different platforms, read user reviews, and explore their features before making a choice. Are free eBooks of good quality? Yes, many reputable platforms offer high-quality free eBooks, including classics and public domain works. However, make sure to verify the source to ensure the eBook credibility. Can I read eBooks without an eReader? Absolutely! Most eBook platforms offer webbased readers or mobile apps that allow you to read eBooks on your computer, tablet, or smartphone. How do I avoid digital eye strain while reading

eBooks? To prevent digital eye strain, take regular breaks, adjust the font size and background color, and ensure proper lighting while reading eBooks. What the advantage of interactive eBooks? Interactive eBooks incorporate multimedia elements, quizzes, and activities, enhancing the reader engagement and providing a more immersive learning experience. Programming Visual Basic 2008 is one of the best book in our library for free trial. We provide copy of Programming Visual Basic 2008 in digital format, so the resources that you find are reliable. There are also many Ebooks of related with

Programming Visual Basic 2008. Where to download Programming Visual Basic 2008 online for free? Are you looking for Programming Visual Basic 2008 PDF? This is definitely going to save you time and cash in something you should think about. If you trying to find then search around for online. Without a doubt there are numerous these available and many of them have the freedom. However without doubt you receive whatever you purchase. An alternate way to get ideas is always to check another Programming Visual Basic 2008. This method for see exactly what may be included and adopt these ideas

to your book. This site will almost certainly help you save time and effort, money and stress. If you are looking for free books then you really should consider finding to assist you try this. Several of Programming Visual Basic 2008 are for sale to free while some are payable. If you arent sure if the books you would like to download works with for usage along with your computer, it is possible to download free trials. The free guides make it easy for someone to free access online library for download books to your device. You can get free download on free trial for lots of books categories. Our library is the biggest of these

that have literally hundreds of thousands of different products categories represented. You will also see that there are specific sites catered to different product types or categories, brands or niches related with Programming Visual Basic 2008. So depending on what exactly you are searching, you will be able to choose e books to suit your own need. Need to access completely for Campbell Biology Seventh Edition book? Access Ebook without any digging. And by having access to our ebook online or by storing it on your computer, you have convenient answers with Programming Visual Basic 2008 To get started finding

Programming Visual Basic 2008, you are right to find our website which has a comprehensive collection of books online. Our library is the biggest of these that have literally hundreds of thousands of different products represented. You will also see that there are specific sites catered to different categories or niches related with Programming Visual Basic 2008 So depending on what exactly you are searching, you will be able tochoose ebook to suit your own need. Thank you for reading Programming Visual Basic 2008. Maybe you have knowledge that, people have search numerous times for their

favorite readings like this Programming Visual Basic 2008, but end up in harmful downloads. Rather than reading a good book with a cup of coffee in the afternoon, instead they juggled with some harmful bugs inside their laptop. Programming Visual Basic 2008 is available in our book collection an online access to it is set as public so you can download it instantly. Our digital library spans in multiple locations, allowing you to get the most less latency time to download any of our books like this one. Merely said, Programming Visual Basic 2008 is universally compatible with any devices to read.

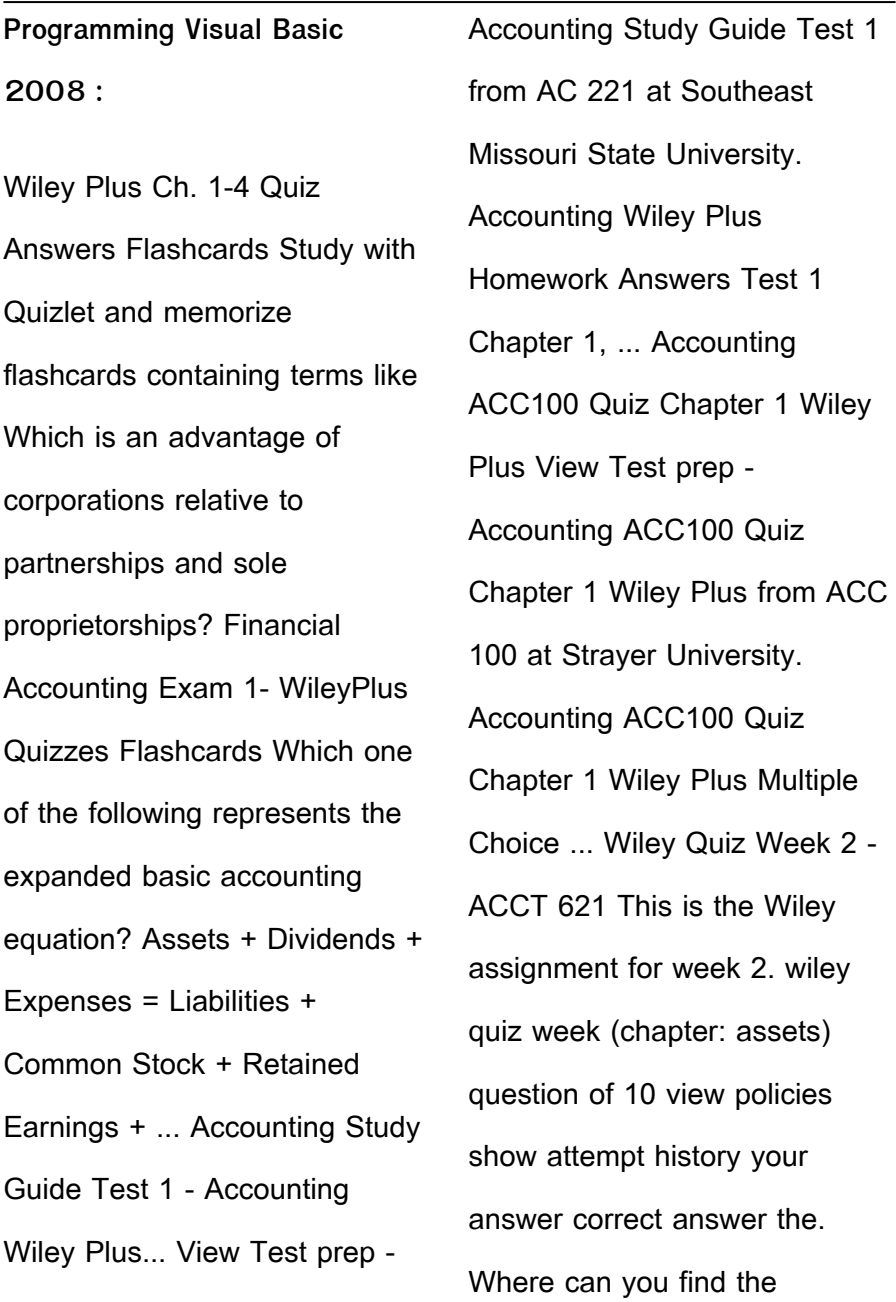

answers to Wiley Plus accounting  $\ldots$  Jul 8, 2015  $\ldots$ Wiley plus accounting homework answers to help get you started. These are a few of the questions from Accounting Test No. 2 of Wiley plus. accounting 106 chapter 2 quiz wileyplus ANSWERS TO 20- MINUTE QUIZ. 1. Step 1 – Analyze events to determine whether or not the event has an economic impact on the basic accounting equation. Step 2 ... Get Wileyplus Answers And Personalized Help Updated ... Oct 1, 2022 — Get Professional help for your wileyplus answers, for all subjects solution from experts which helps you to ace wileyplus exam by ... ACC 561

Week 1 WileyPlus Exercise 1-7, 1-8, and Quiz ... This study guide includes solutions to Wiley plus exercises 1-7, 1-8, and ... The United States uses the Financial Accounting Standards Board (FASB) to issue ... Homework problems and Exams located at WileyPlus No. Self Study Web Quizzes and Project linked in Laulima Assignment folder, Points, Points. All activities due by 11pm on last day assigned. Clinical Anatomy Made Ridiculously Simple A systemic approach to clinical anatomy with a high picture-to-text ratio. Learning occurs through conceptual diagrams, ridiculous associations, and a strong ...

Clinical Anatomy Made Ridiculously Simple (Medmaster) Great for learning basic anatomy in an easy way. Lots of pictures and mnemonics to help. Not a must-have, but makes life ridiculously simple, and memorable! Clinical Anatomy Made Ridiculously Simple Interactive ... Brief, to the point, interactive download of normal radiographic anatomy allowing for real-life click thru's of entire sequencing of patient CT's and MRI's. Clinical Anatomy Made Ridiculously Simple A systemic approach to clinical anatomy with a high picture-to-text ratio. Learning occurs through conceptual diagrams, ridiculous

associations, ... Products – MedMaster Clinical Pathophysiology Made Ridiculously Simple. Starting at \$29.95. Variant. eBook ... Clinical Anatomy Made Ridiculously Simple A systemic approach to clinical anatomy with a high picture-to-text ratio. Learning occurs through conceptual diagrams, ridiculous associations, ... Clinical Anatomy Made Ridiculously... book by Stephen ... A systemic approach to clinical anatomy with a high picture-to-text ratio. Learning occurs through conceptual diagrams, ridiculous assoications, ... Clinical Anatomy Made Ridiculously Simple 9780940780972 Sku:

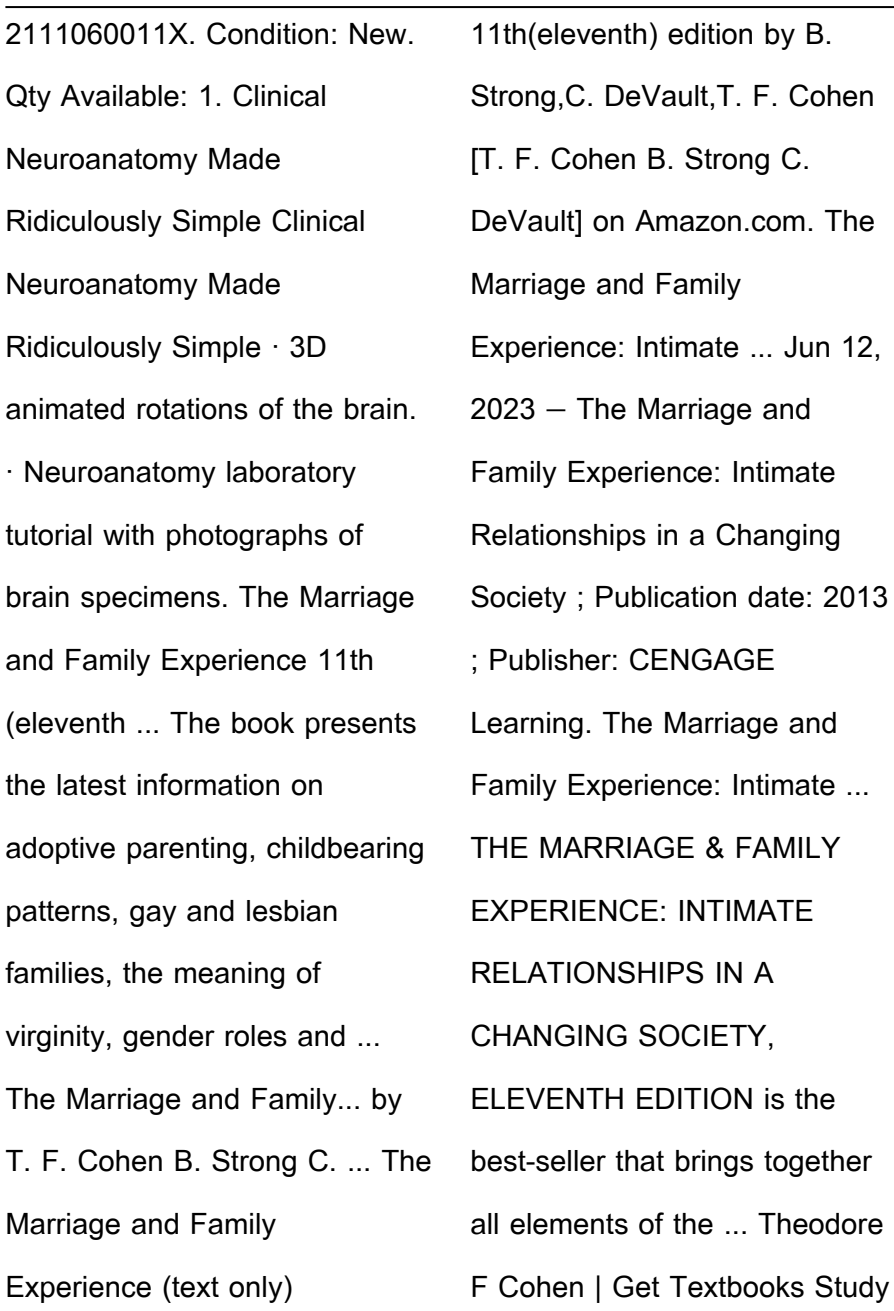

 $\overline{\phantom{0}}$ 

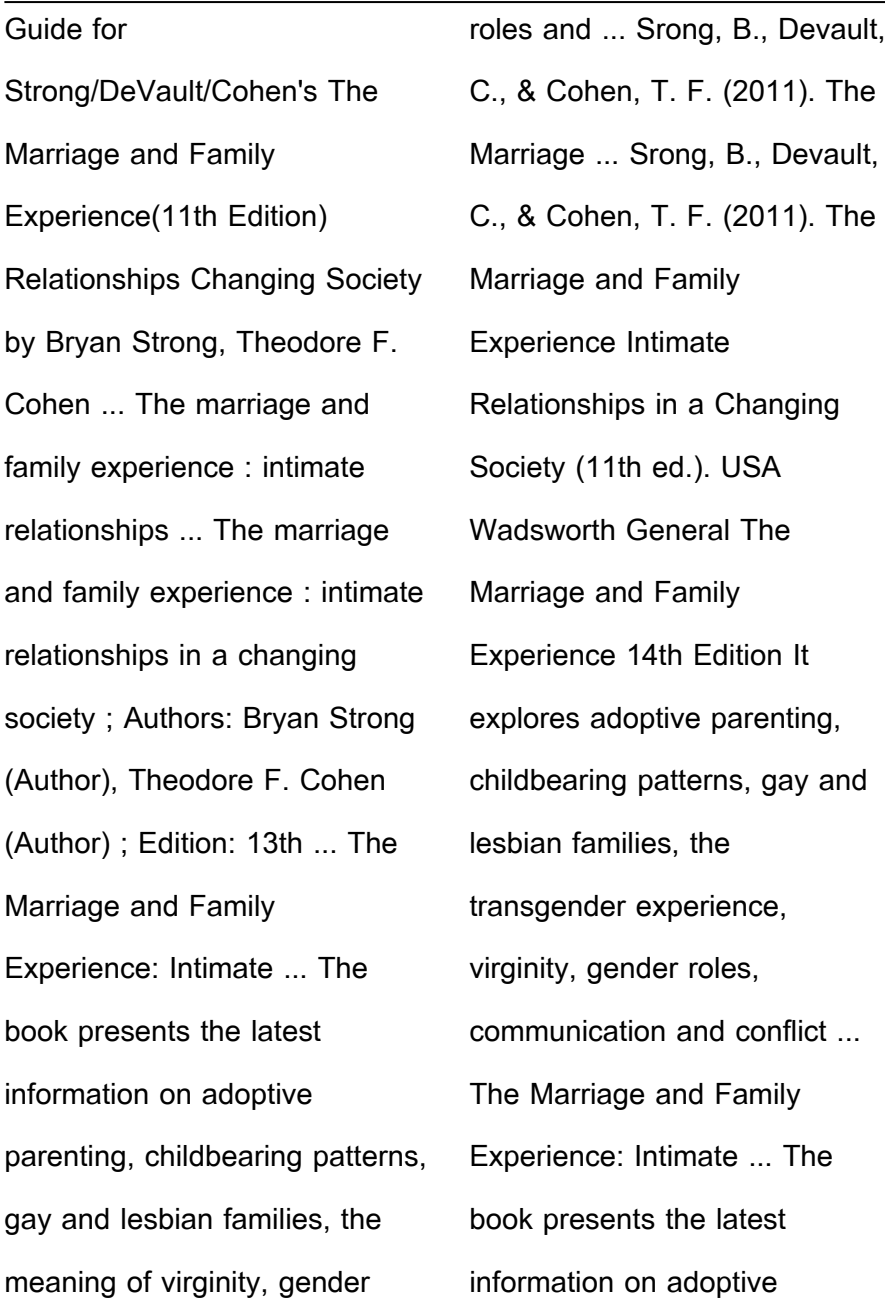

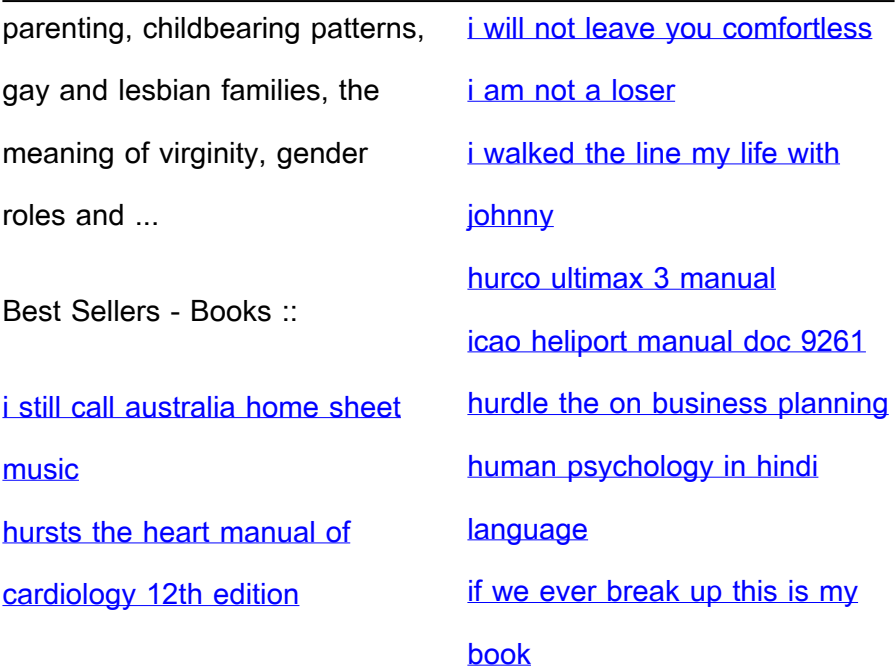